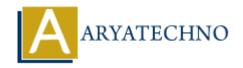

# Identifying and troubleshooting performance issues in centos

**Topics :** Centos Server **Written on** March 05, 2024

Identifying and troubleshooting performance issues on your CentOS system involves analyzing various system resources and identifying bottlenecks that affect performance. Here's a systematic approach to identify and troubleshoot performance issues:

# 1. Monitor System Resources:

- Use monitoring tools like top, vmstat, sar, iostat, free, df, netstat, and iftop to monitor CPU, memory, disk I/O, network, and other system resources.
- Monitor system performance over time to identify patterns and trends.

## 2. Identify Resource Bottlenecks:

- Analyze the output of monitoring tools to identify resource bottlenecks that may be causing performance issues.
- Common bottlenecks include high CPU usage, memory exhaustion, disk I/O saturation, network congestion, and application-level issues.

## 3. Check System Load:

• Check the system load average using the uptime or w command. A high load average indicates that the system is under heavy load and may be experiencing performance issues.

## 4. Analyze CPU Usage:

- Use tools like top, vmstat, or sar to analyze CPU usage. Identify processes or applications consuming excessive CPU resources.
- Check CPU utilization, load distribution, context switches, and interrupts.

## 5. Check Memory Usage:

- Monitor memory usage using tools like free or vmstat. Check total memory, used memory, free memory, and swap space usage.
- Identify processes or applications consuming large amounts of memory.
- Check for memory leaks or inefficient memory usage patterns.

#### 6. Monitor Disk I/O:

Use tools like iostat or sar to monitor disk I/O statistics. Check disk read/write rates, disk

utilization, and disk latency.

- Identify processes or applications generating high disk I/O activity.
- Check for disk space issues and filesystem performance.

#### 7. Monitor Network Traffic:

- Use tools like netstat, iftop, or nload to monitor network traffic. Check network utilization, packet rates, and bandwidth usage.
- Identify network-intensive processes or applications.
- Check for network congestion or latency issues.

## 8. Review Application Logs:

- Review application logs and system logs (e.g., /var/log/messages, /var/log/syslog, /var/log/httpd/access\_log, /var/log/httpd/error\_log) for errors, warnings, or performance-related messages.
- Look for application-specific issues or abnormalities that may affect performance.

# 9. Optimize System Configuration:

- Review system configuration settings and optimize system parameters for better performance.
- Adjust kernel parameters, filesystem parameters, network settings, and application settings as needed.
- Follow best practices for system tuning and optimization.

# 10. Troubleshoot Application-Level Issues:

- If performance issues are specific to certain applications, troubleshoot application-level issues.
- Identify inefficient code, database queries, or resource-intensive operations.
- Optimize application code, database queries, and configuration settings.

## 11. Implement Performance Tuning:

- Implement performance tuning techniques based on identified bottlenecks and recommendations from monitoring tools.
- Use techniques like load balancing, caching, compression, and optimization to improve performance.

## 12. Regularly Review and Monitor:

- Continuously review system performance and monitor for any changes or anomalies.
- Implement proactive monitoring and alerting to detect performance issues early and take preventive actions.

© Copyright Aryatechno. All Rights Reserved. Written tutorials and materials by Aryatechno